#### **Willkommen zur Registrierung von Dicestar**

Der Registrierungsschlüssel Registrierung via CompuServe (SWREG) Registrierung via Post

#### *Bitte beachten Sie:*

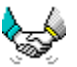

Ihre Registrierung erlaubt es uns auch weiterhin für Sie und andere Anwender Software zu erstellen und Ihnen auf diesem Wege anzubieten.

#### *Vielen Dank*

**Spielregeln Support** Lizenz

Teilen Sie uns Ihre Ideen und Erweiterungswünsche mit und gestalten Sie so zukünftige Dicestarversionen. Möglicherweise können wir diese schon in der nächsten Version verwirklichen.

# **Freischaltung**

Als registrierter Anwender erhalten Sie Ihren persönlichen Registrierungsschlüssel.Dieses Paßwort erlaubt Ihnen die Freischaltung der zeitlich eingeschränkten Prüfversion zur uneingeschränkten lizensierten Vollversion.

Dieser Schlüssel ermöglicht Ihnen auch zukünftige Dicestarversionen, die Sie sich kostengünstig auf dem Sharewaremarkt besorgen können, ohne weitere Kosten zu einer lizensierten Vollversion freizuschalten.

Die Registrierung kostet 25,- DM und beinhaltet Ihren Registrierungsschlüssel. Die neuste Dicestarversion auf Diskette zusammen mit Ihrem Paßwort erhalten Sie für 30,- DM.

# **Registrierung via CompuServe**

In CompuServe können Sie den Online-Registrierungsservice für Shareware nutzen.

Über den Befehl

GO SWREG

erreichen Sie diesen Service. Wählen Sie dort

Registration ID 3838

Nach Eingabe ihrer Daten und Absendung Ihrer Bestellung wird der Rechnungbetrag von 15,- US Dollar zum Tageskurs mit Ihrem CompuServe Account verrechnet.

Wir erhalten dann von CompuServe eine Mitteilung über die erfolgte Registrierung sowie Ihre Daten automatisch und senden Ihnen daraufhin unverzüglich per E-Mail Ihr Paßwort, mit dem Sie Dicestar sofort zur Vollversion freischalten können.

### **Bestellformular Dicestar 2.10**

Bitte drucken Sie diese Seite, füllen Sie aus und senden Sie an die angegebene Adresse.

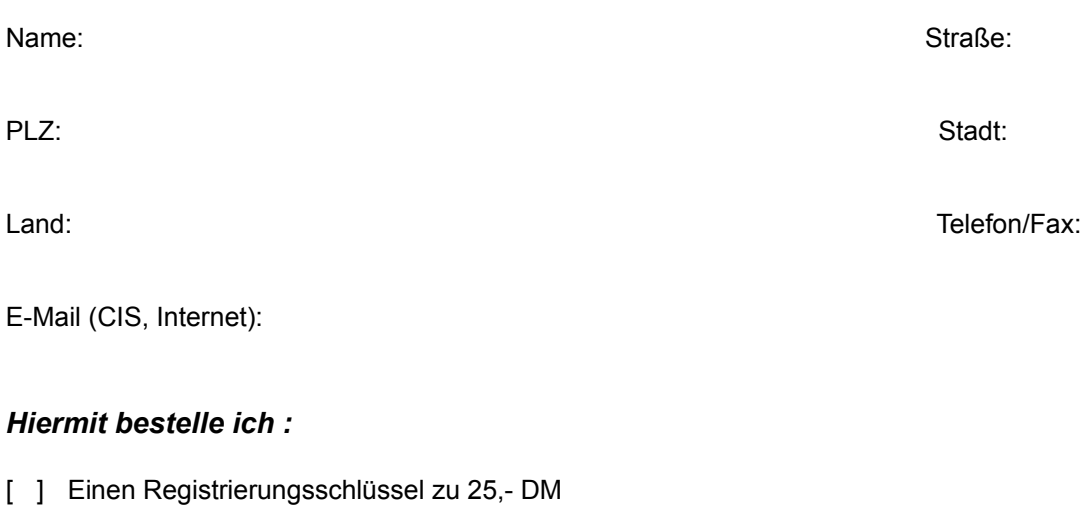

[ ] Eine Diskettenversion (Registrierungsschlüssel zusammen mit der neusten Dicestarversion auf Diskette) zu 30,- DM

Ich wünsche folgende Zahlungsweise:

- [ ] Vorauskasse, Betrag liegt bei (Verrechnungsscheck, Euroscheck, Bar)
- [ ] Rechnung (Firmen und Behörden)
- [ ] Nachnahme (plus Nachnahmegebühr)

[ ] Banküberweisung, den Betrag habe ich auf folgendes Konto bei der Bezirkssparkasse Heidelberg eingezahlt: Kontonummer: 4782194 BLZ: 67250020 Kontoinhaber: Michael Jäger

Bestellungen aus dem Ausland können derzeit nur gegen Vorauskasse erfolgen. Schecks müssen in DM ausgestellt sein.

Diskettenformat: 5,25" 3,5" für Diskettenversion

*Datum: Unterschrift:*

An: Michael W. Jäger Software Am Leimbachring 42 D-69207 Sandhausen

Wo haben Sie die Prüfversion erworben?

Kritik/Anregungen/Erweiterungswünsche:

# **Spielregeln**

Das Dicestarspielfeld bietet Platz für maximal sechs Spielreihen.

Bei 1 Reihe pro Spieler können also bis zu 6 Mitspieler an einem Spiel teilnehmen. Bei 2 Reihen pro Spieler reduziert sich die Zahl der Mitspieler auf maximal 3, bei 3 Reihen auf höchstens 2 Mitspieler. Spielt der Computer mit, so ersetzt er einen Mitspieler samt seiner Spielreihen. Die maximale Anzahl der Teilnehmer verringert sich damit um einen Mitspieler.

Diese Angaben können Sie im Fenster Spielfeld einstellen.

Sieger ist am Ende des Spiels derjenige Teilnehmer, der die meisten Punkte in allen Feldern eintragen konnte.

Die Bedeutung der Felder:

n Einsen bis Sechsen Alle Würfel, die die gewünschte Augenzahl vorweisen zählen

Erreicht ein Mitspieler in den oberen sechs Feldern 63 und mehr Punkte, so bekommt er einen Bonus von 50 Punkten gutgeschrieben

- n 3er Pasch Mindesten 3 Würfel zeigen die gleiche Augenzahl Alle 5 Würfel zählen
- n 4er Pasch Mindestens 4 Würfel zeigen die gleiche Augenzahl Alle 5 Würfel zählen
- n Hus

3 Würfel zeigen die gleiche Augenzahl, die beiden übrigen Würfel zeigen eine andere, aber gleiche Augenzahl, z.B: 2,2,2,5,5 oder 6,6,6,3,3 25 Punkte werden eingetragen

- n Kleine Straße 4 Würfel zeigen eine fortlaufende Augenzahl, z.B: 1,2,3,4 oder 2,3,4,5 oder 3,4,5,6 30 Punkte werden eingetragen
- n Große Straße Alle Würfel zeigen eine fortlaufende Augenzahl, also 1,2,3,4,5 oder 2,3,4,5,6 40 Punkte werden eingetragen
- n Kniffel Alle Würfel zeigen die gleiche Augenzahl 50 Punkte werden eingetragen
- n Chance Alle Würfel zählen Hier kann man einen Wurf unterbringen, der in keinem Feld paßt

Pro Würfelrunde stehen jedem Teilnehmer 3 Versuche zu. Nach jedem Versuch können Würfel durch Anklicken gehalten werden (der Hintergrund des Würfels wird als Achteck dargestellt) oder durch erneutes Anklicken (der Hintergrund des Würfels wird als Kreis dargestellt) wieder freigegeben werden. Alle Würfel die freigegeben sind, werden beim nächsten Wurf gewürfelt. Nach dem dritten Wurf muß das Ergebnis in einem freien Feld eingetragen werden. Stimmt die Augenzahl der Würfel nicht mit dem gewählten Feld überein, so wird eine Null eingetragen.

# **Support**

Bei Problemen und Fragen wenden Sie sich bitte an:

Michael W.Jäger Am Leimbachring 42 D-69207 Sandhausen

Tel:06224/83782 CIS:100277,3226

## **Lizenz**

Dicestar 2.01 Copyright © 1993, 1994 by Michael W. Jäger

Das Programm Dicestar ist keine Freeware und auch kein Public Domain Programm und auch nicht ein Geschenk.

Die Prüfversion erlaubt Ihnen die zeitlich eingeschränkte Nutzung an 21 Nutzungstagen. Danach endet Ihr Nutzungsrecht.Jede weitere Nutzung ist ohne eine Registrierung nicht gestattet und unzulässig.

Nach Ablauf der Testphase sind sie verpflichtet, sich entweder registrieren zu lassen oder aber die Dicestar Prüfversion von allen Ihnen zugänglichen elektronischen Speichermedien wieder zu löschen und nicht mehr zu benutzen.

Die Prüfversion (also nicht die registrierte Vollversion) können Sie gerne an Freunde oder Bekannte auch auf dem Wege elektronischer Medien weitergeben, solange sie alle Dateien in unveränderter Fassung weitergeben. Die Bestimmungen des Urheberrechts (Copyright) bleiben hiervon unberührt. Die freigeschaltete Vollversion oder Teile davon dürfen nicht weitergegeben werden, auch nicht zu Testzwecken.

Die Dicestar Vollversion darf nicht gleichzeitig von verschiedenen Personen an verschiedenen Orten und auf verschiedenen Geräten benutzt werden. Zur Freischaltung von Dicestar übergebene Paßwörter bzw.Lizenznummern dürfen nur für die Anzahl der erworbenen Programmlizenzen eingesetzt werden, eine Weitergabe an Dritte ist nicht gestattet.

Die Informationen dieses Dokuments können ohne vorherige Ankündigung geändert werden. Der Programmautor gibt bezüglich

dieses Materials keine Garantie, die implizierten Garantien der Marktgängigkeit und der Qualifikation für einen bestimmten Zweck sind mit eingeschlossen, jedoch nicht auf diese beschränkt. Der Programmautor ist nicht haftbar für Fehler hierin sowie für

unbeabsichtigte Beschädigungen oder für Beschädigungen in Verbindung mit der Installation, der Ausführung und der Anwendung dieses Materials.

Copyright © 1993 - 94 by Michael W. Jäger, Am Leimbachring 42, 69207 Sandhausen (Deutschland).

Alle Rechte vorbehalten.

Michael W. Jäger, Sandhausen im November 1994.

### **drucken**

Zum Drucken dieser Seite wählen Sie den Menübefehl Datei/Thema Drucken